### **DAFTAR ISI**

<span id="page-0-0"></span>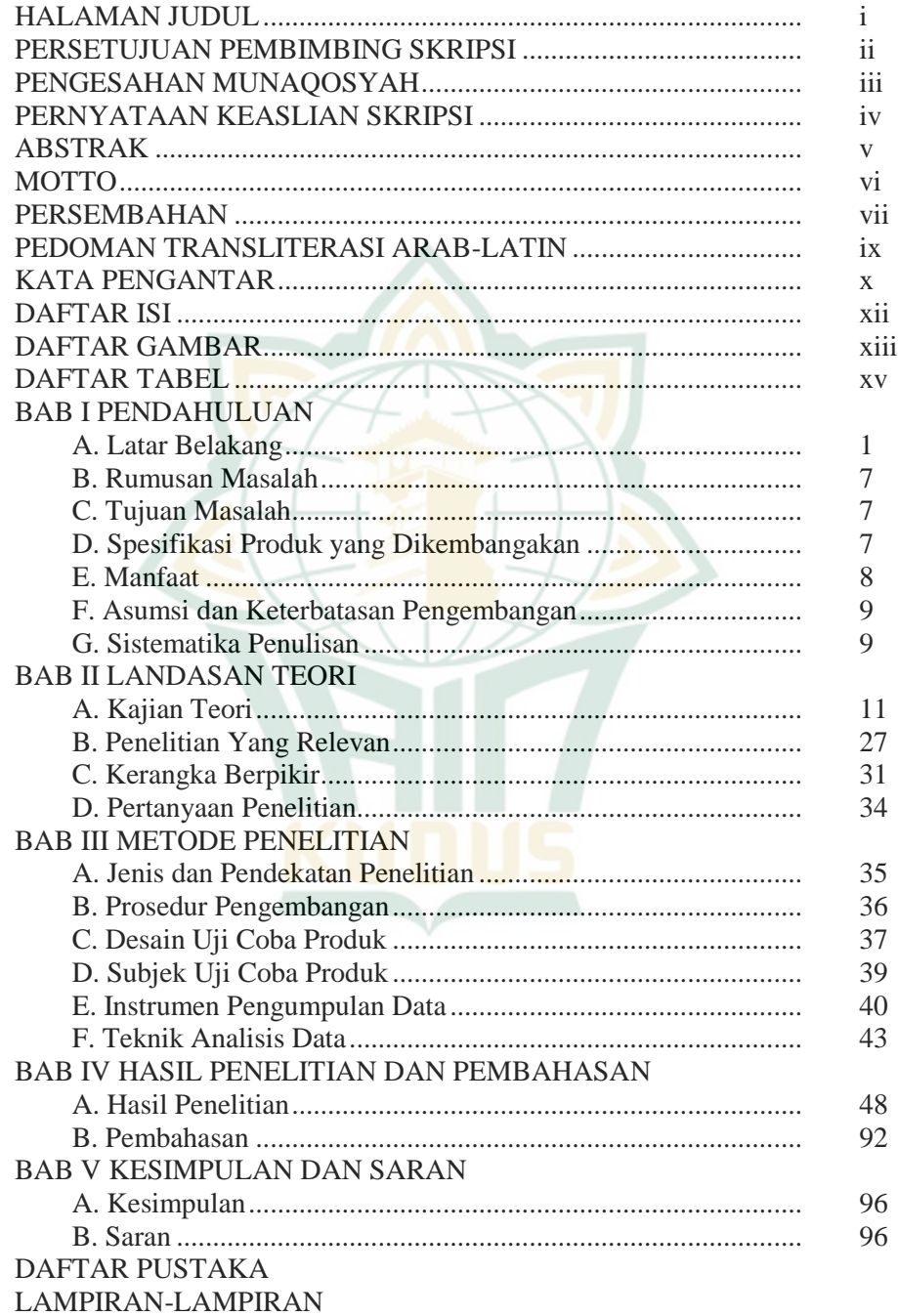

### **DAFTAR GAMBAR**

<span id="page-1-0"></span>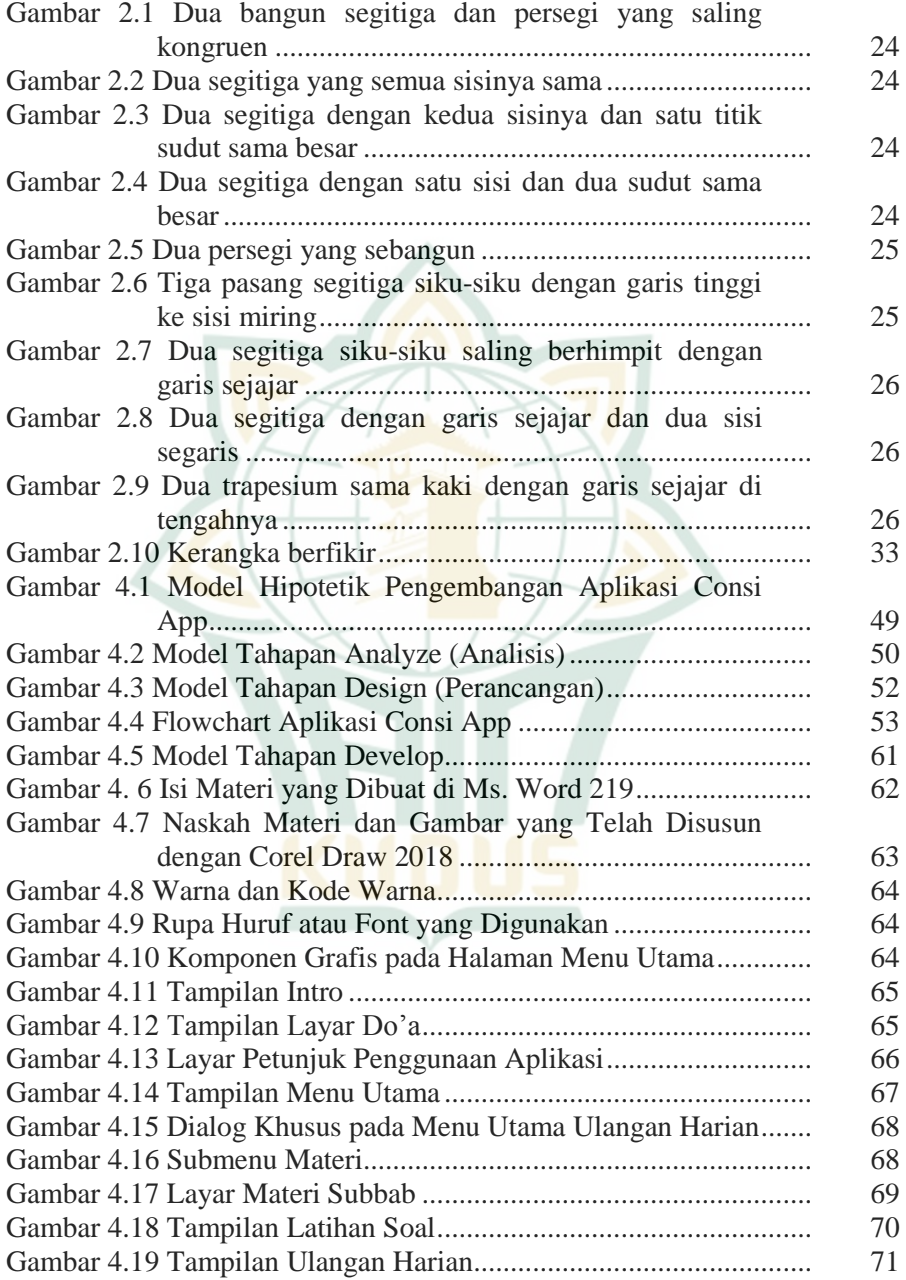

# **REPOSITORI IAIN KUDUS**

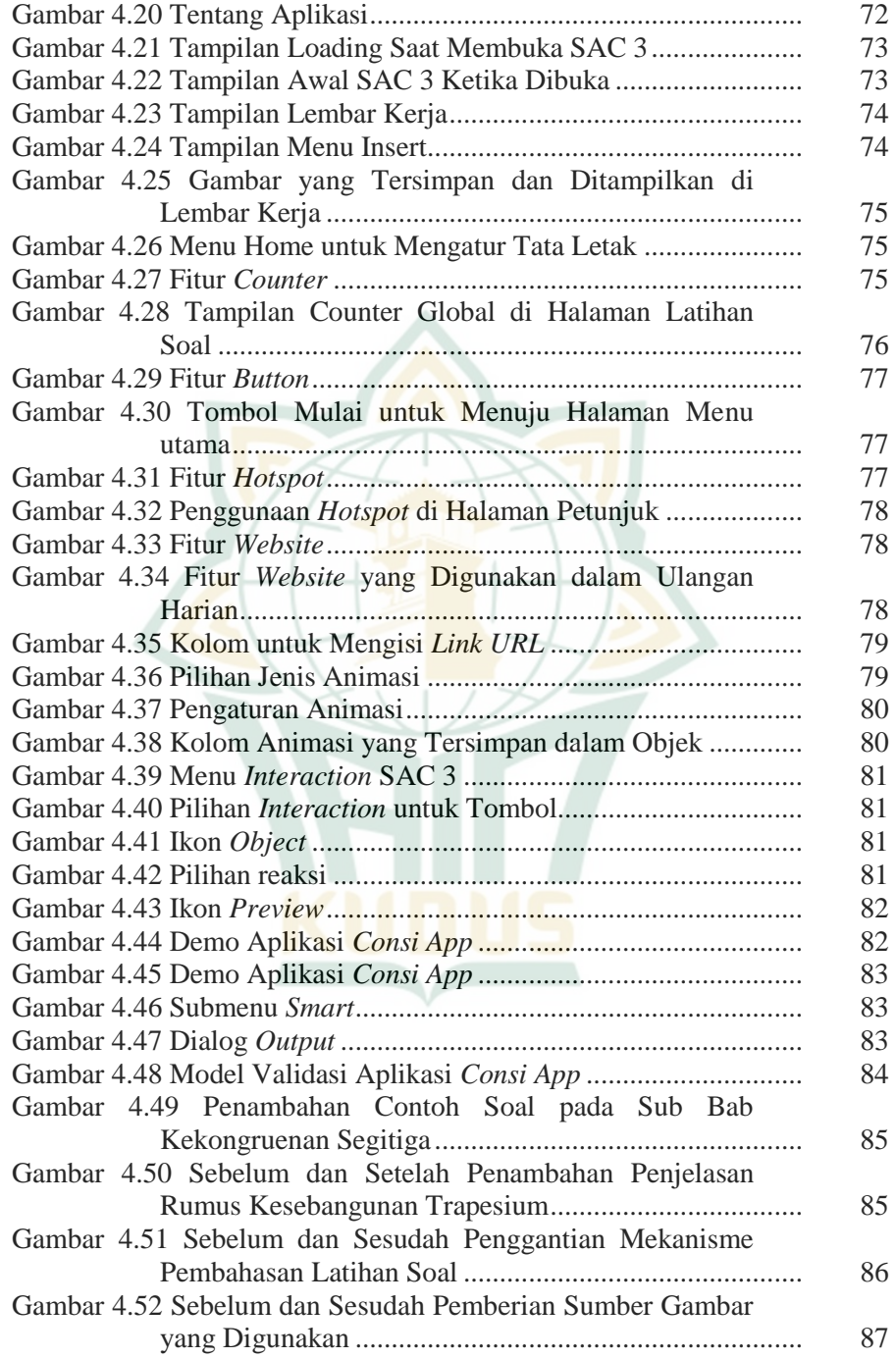

# **REPOSITORI IAIN KUDUS**

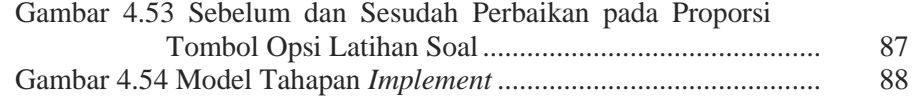

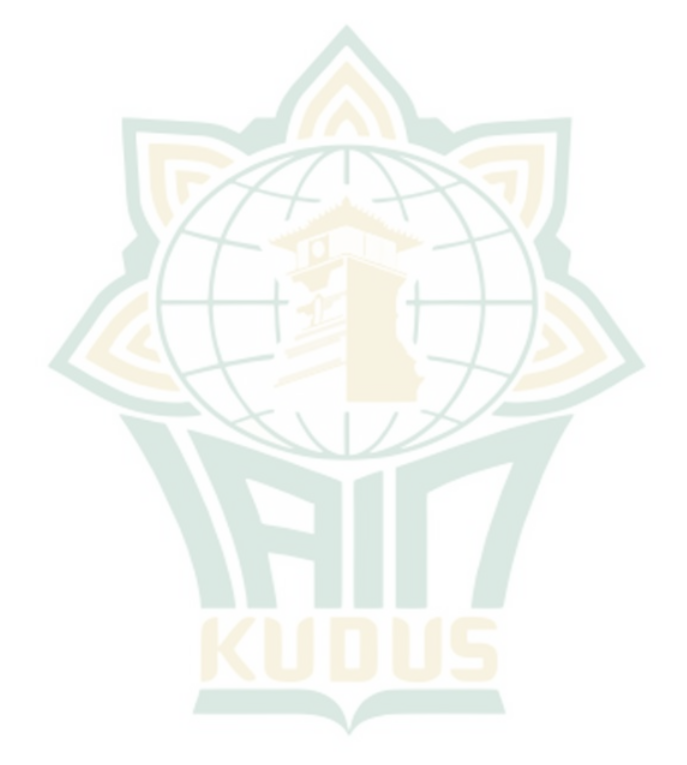

**REPOSITORI IAIN KUDUS** 

#### **DAFTAR TABEL**

<span id="page-4-0"></span>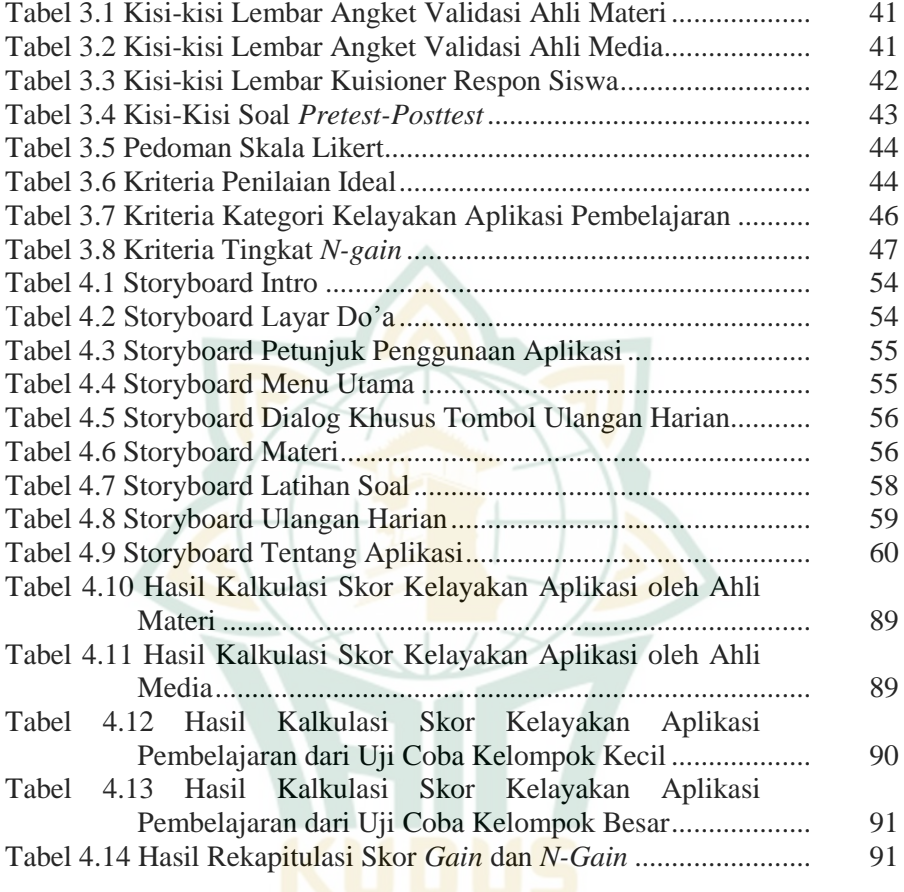